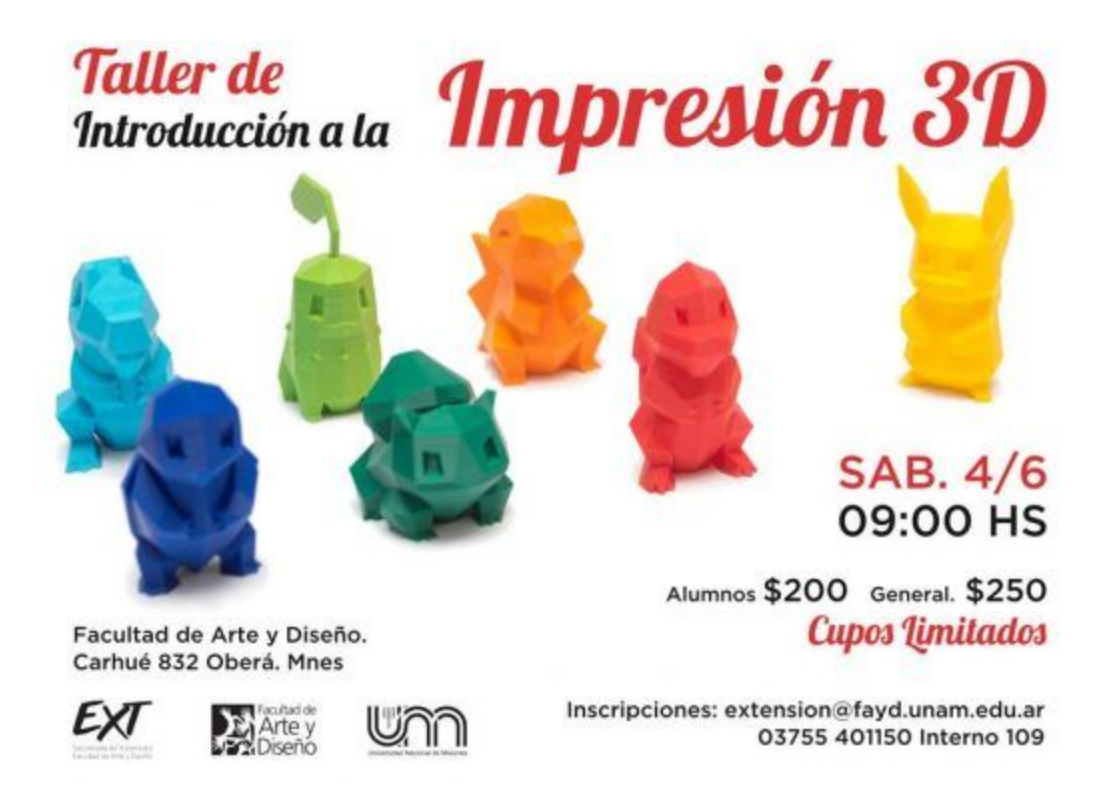

# Referencias

### Historia:

**Español** https://archive.org/download/GuiaPractica-3Dprint/Guia-Practica.pdf Inglés https://archive.org/download/LowCost3DPrinting/Low-cost\_3D\_printing\_screen.pdf

OpenHardware y RepRap [https://www.youtube.com/watch?v=1u3l\\_QLE9PU](https://www.youtube.com/watch?v=1u3l_QLE9PU) <http://reprap.org/> [http://reprap.org/wiki/RepRap\\_Machines](http://reprap.org/wiki/RepRap_Machines)

#### Aplicaciones

https://www.fayerwayer.com/2013/07/los-7-usos-mas-innovadores-de-las-impresoras-3d/ http://hipertextual.com/2014/07/impresion-3d-medicina

# Tipos de Impresión

FDM. Modelado por deposición fundida [https://es.wikipedia.org/wiki/Modelado\\_por\\_deposici%C3%B3n\\_fundida](https://es.wikipedia.org/wiki/Modelado_por_deposici%C3%B3n_fundida) <https://www.youtube.com/watch?v=WHO6G67GJbM>

SLA. Estereolitografía <https://es.wikipedia.org/wiki/Estereolitograf%C3%ADa> http://www.3dnatives.com/es/impresion-3d-por-estereolitografia-les-explicamos-todo/

SLS. Sinterización selectiva por láser [https://es.wikipedia.org/wiki/Sinterizado\\_selectivo\\_por\\_l%C3%A1ser](https://es.wikipedia.org/wiki/Sinterizado_selectivo_por_l%C3%A1ser) <https://www.youtube.com/watch?v=7ExrQZ9Z7BM>

DLP. Procesado Digital de/por Luz [https://es.wikipedia.org/wiki/Procesado\\_digital\\_de\\_luz](https://es.wikipedia.org/wiki/Procesado_digital_de_lu) <https://www.youtube.com/watch?v=usxsx087t94> http://www.instructables.com/id/DIY-alta-resoluci%C3%B3n-de-la-impresora-DLP-3D-3D-impr/

## Modelado y preparación de Archivos

https://www.sculpteo.com/en/tutorial/prepare-your-model-3d-printing-blender/ <https://www.youtube.com/watch?v=TGM58KiL2Mo> https://www.youtube.com/watch?v=2\_DbFzFV9D4&list=PLhyefb1Imdz08z6-39dy7DAzCJYi4o [NL](https://www.youtube.com/watch?v=2_DbFzFV9D4&list=PLhyefb1Imdz08z6-39dy7DAzCJYi4o_NL)

## Formatos

<https://es.wikipedia.org/wiki/STL> https://es.wikipedia.org/wiki/G-code

# Software OpenSource

#### **Modelado / Dibujo**

<https://www.blender.org/> <http://www.freecadweb.org/> <https://inkscape.org/es/> <http://www.openscad.org/>

#### **Impresión 3D, Laminado**

https://ultimaker.com/en/products/cura-software <http://slic3r.org/> <http://www.pronterface.com/>

#### **Comunidades**

[http://www.reprap.org/wiki/Proyecto\\_Clone\\_Wars](http://www.reprap.org/wiki/Proyecto_Clone_Wars) <http://www.thingiverse.com/> <http://www.instructables.com/> [http://misol.org.ar](http://misol.org.ar/)

> Contactos: [jm.guaimas@gmail.com](mailto:jm.guaimas@gmail.com) @jositux [marcoshenning@gmail.com](mailto:marcoshenning@gmail.com) [gdotg.com](http://gdotg.com/)